## U **UDDANNELSESCENTER HOLSTEBRO**

# **Installation af Microsoft Office-pakken**

## Installation af Office-pakken

Punkt 1-5 er gennemgang af installationsprocessen. 6-9 er gennemgang af frigivelse af licens.

1 Gå til www.office.com

IT-afdelingen

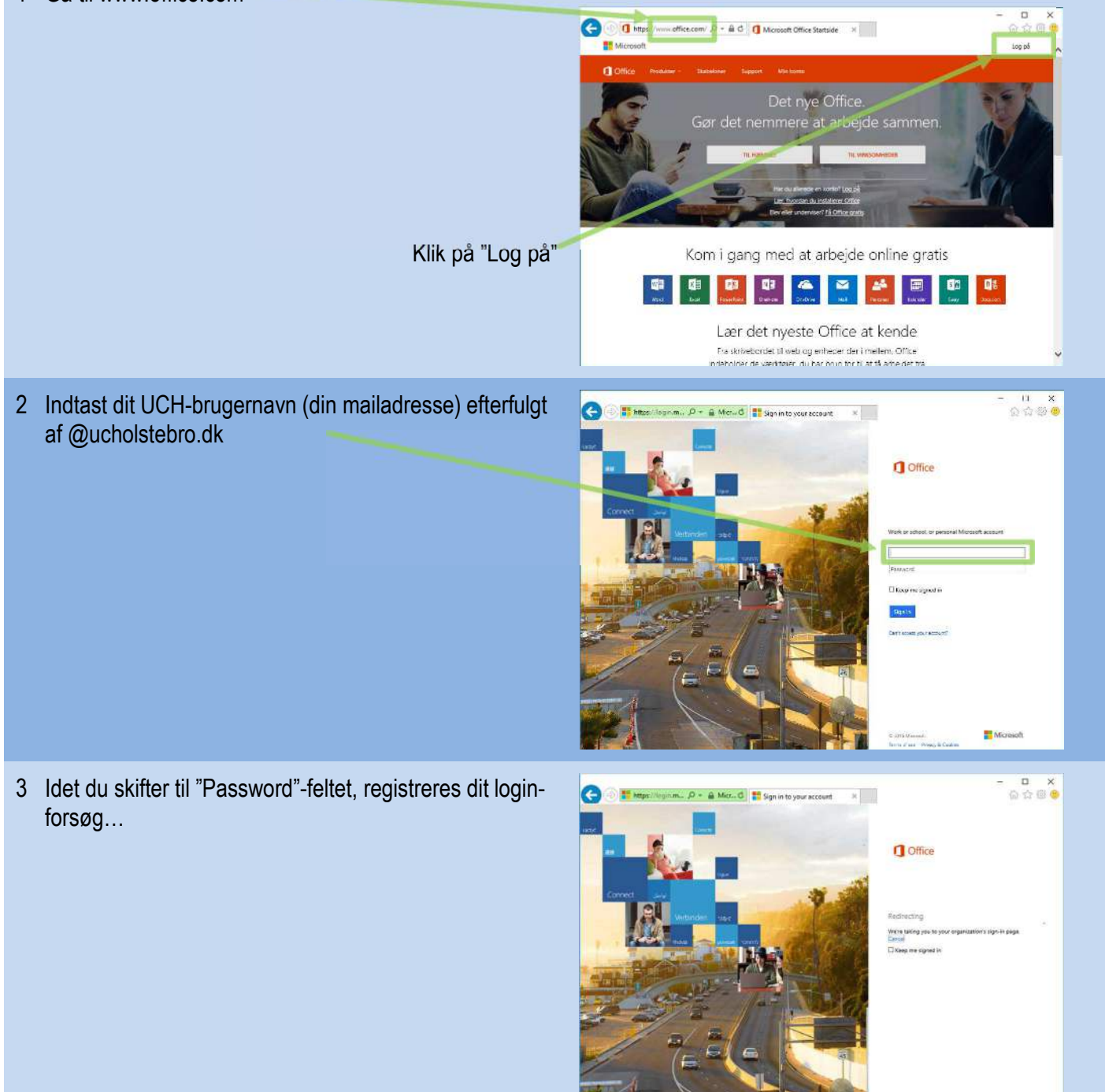

### **HOLSTEBRO Installation af Microsoft Office-pakken** IT-afdelingen

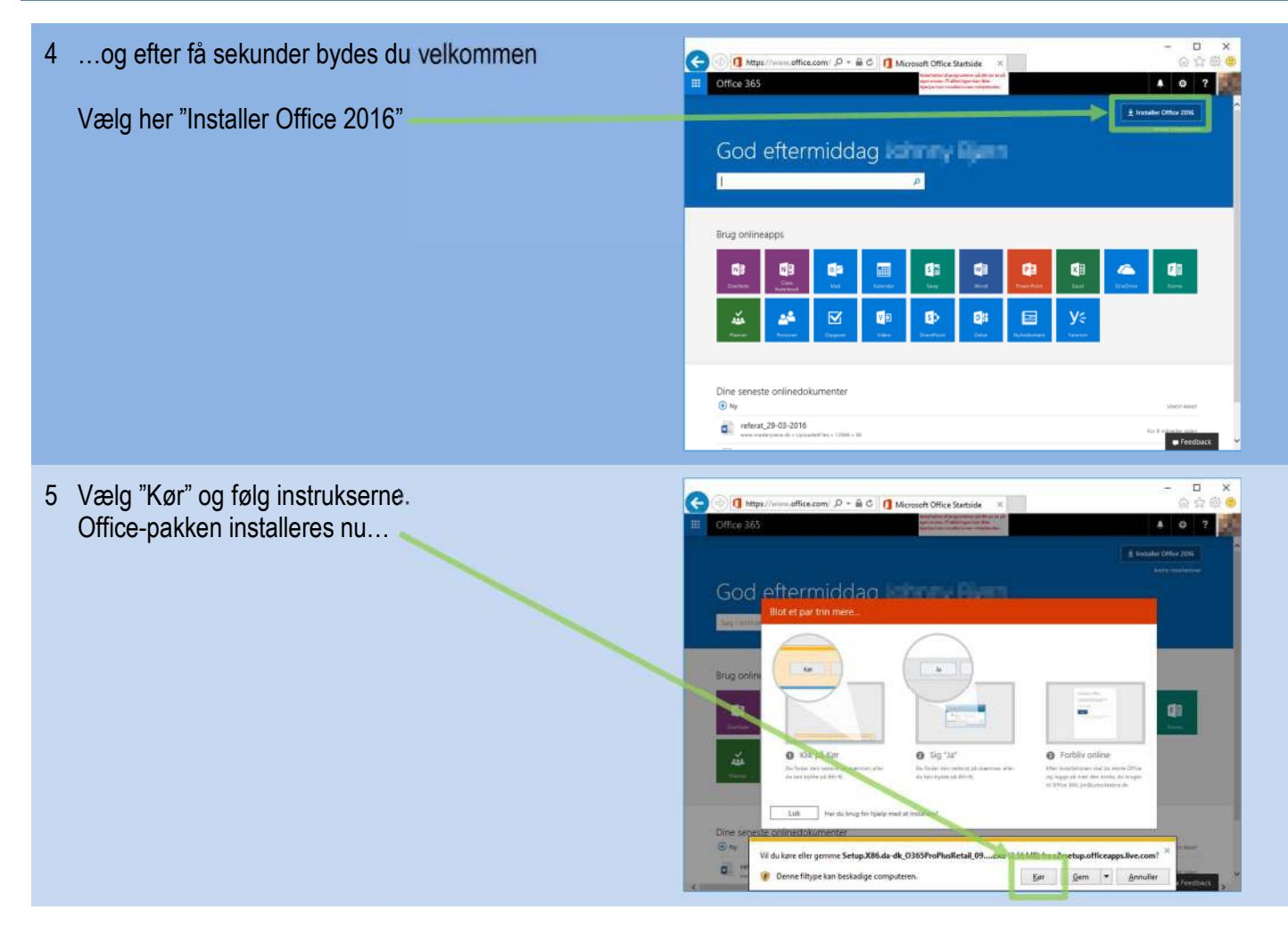

 $\frac{1}{1}$ 

**UDDANNELSESCENTER** 

#### **UDDANNELSESCENTER HOLSTEBRO**

### IT-afdelingen

## **Installation af Microsoft Office-pakken**

### Deaktivering af en licens

Hvis du kasserer én af dine enheder, hvorpå der er installeret Officeen, skal du først deaktivere licensen. Derefter kan du evt. bruge licensen på en ny enhed.

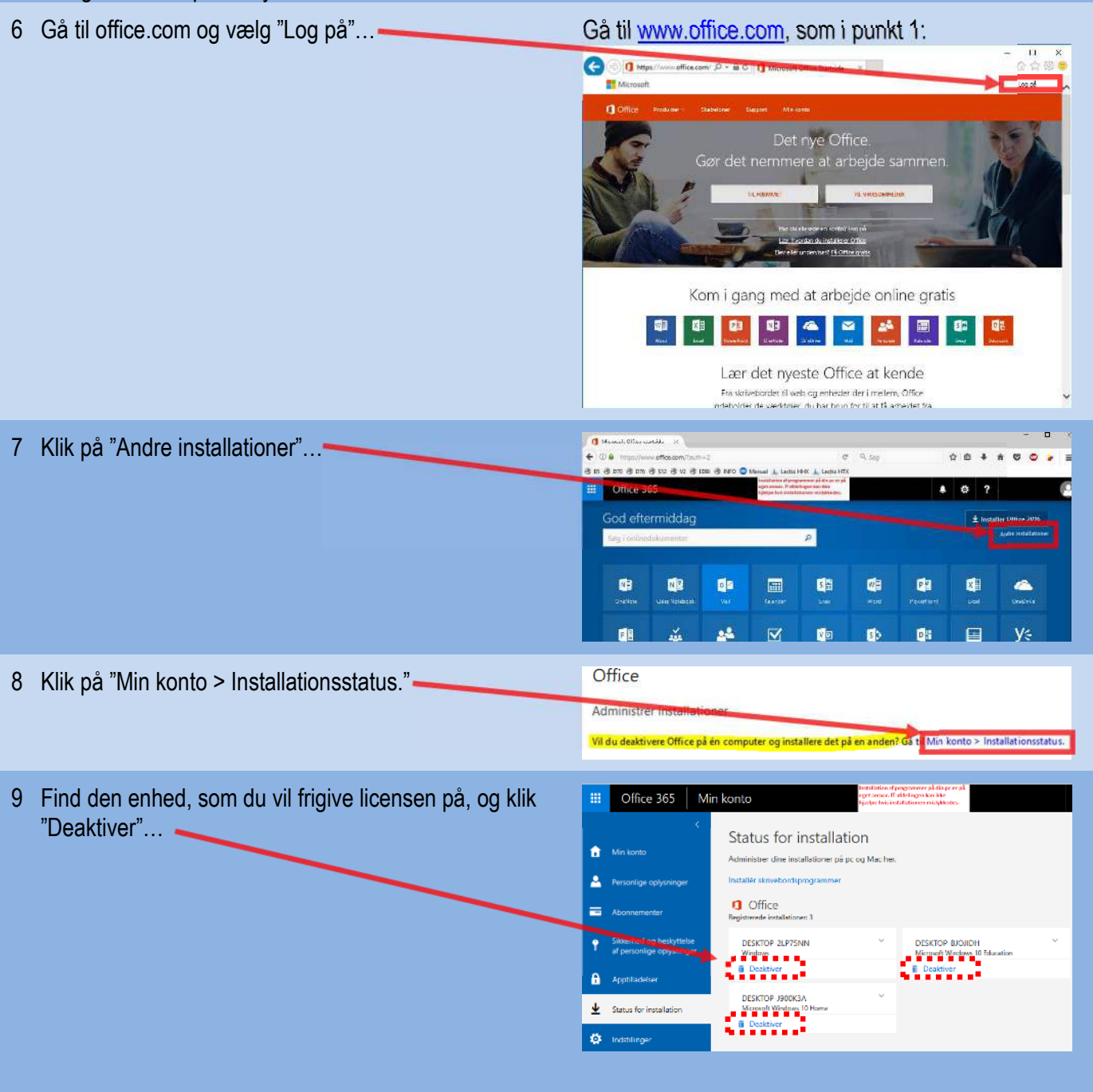